## Package 'vitae'

April 27, 2020

<span id="page-0-0"></span>Title Curriculum Vitae for R Markdown

Version 0.2.2

Description

Provides templates and functions to simplify the production and maintenance of curriculum vitae.

Imports bookdown, rlang, glue, dplyr, rmarkdown (>= 1.18), knitr,

xfun, RefManageR

Suggests bibtex, covr, rorcid, testthat, stringr, htmltools

License GPL-3

Encoding UTF-8

BugReports <https://github.com/mitchelloharawild/vitae/issues>

URL <https://pkg.mitchelloharawild.com/vitae/>,

<https://github.com/mitchelloharawild/vitae>

LazyData true

RoxygenNote 7.0.2.9000

VignetteBuilder knitr

NeedsCompilation no

Author Mitchell O'Hara-Wild [aut, cre] (<https://orcid.org/0000-0001-6729-7695>), Rob Hyndman [aut] (<https://orcid.org/0000-0002-2140-5352>), Yihui Xie [ctb] (<https://orcid.org/0000-0003-0645-5666>)

Maintainer Mitchell O'Hara-Wild <mail@mitchelloharawild.com>

Repository CRAN

Date/Publication 2020-04-27 08:00:02 UTC

### R topics documented:

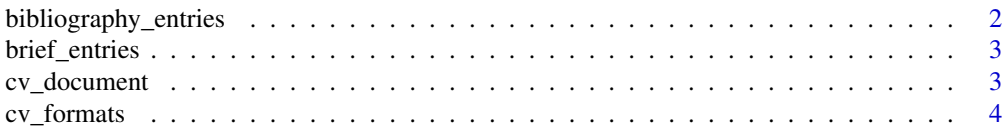

<span id="page-1-0"></span>

bibliography\_entries *Print bibliography section*

#### Description

Given a bib file, this function will generate bibliographic entries for one or more types of bib entry.

#### Usage

```
bibliography_entries(
  file,
  title = NULL,
  sorting = NULL,
  startlabel = NULL,
  endlabel = NULL
\overline{\phantom{a}}
```
#### Arguments

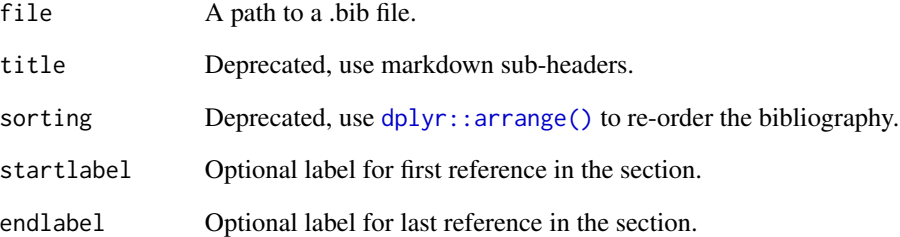

#### Value

Prints bibliographic entries

#### Author(s)

Rob J Hyndman & Mitchell O'Hara-Wild

#### <span id="page-2-0"></span>Description

This function accepts a data object (such as a tibble) and formats the output into a suitable format for the template used. The inputs can also involve further calculations, which will be done using the provided data.

#### Usage

```
brief_entries(data, what, when, with, .protect = TRUE)
```
detailed\_entries(data, what, when, with, where, why, .protect = TRUE)

#### Arguments

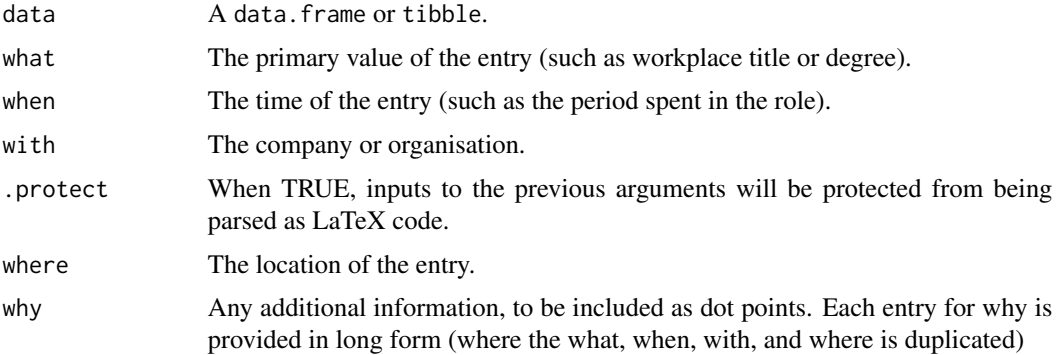

#### Details

All non-data inputs are optional, and will result in an empty space if omitted.

<span id="page-2-1"></span>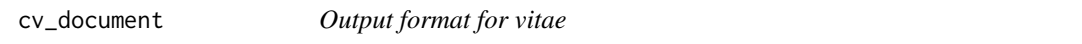

#### Description

This output format provides support for including LaTeX dependencies and bibliography entries in extension of the bookdown::pdf\_document2() format.

#### Usage

```
cv_document(..., pandoc_args = NULL, pandoc_vars = NULL)
```
#### <span id="page-3-0"></span>Arguments

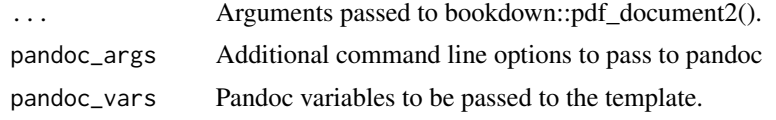

cv\_formats *Output formats for CVs*

#### Description

Each function is a wrapper for [cv\\_document](#page-2-1) to produce curriculum vitae

#### Usage

```
hyndman(...)
twentyseconds(...)
awesomecv(...)
moderncv(..., theme = c("casual", "classic", "oldstyle", "banking", "fancy"))
latexcv(..., theme = c("classic", "modern", "rows", "sidebar", "two_column"))
```
#### Arguments

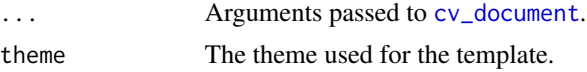

#### Value

An R Markdown output format object.

#### Author(s)

Mitchell O'Hara-Wild and Rob J Hyndman

# <span id="page-4-0"></span>Index

awesomecv *(*cv\_formats*)*, [4](#page-3-0)

bibliography\_entries, [2](#page-1-0) brief\_entries, [3](#page-2-0)

cv\_document, [3,](#page-2-0) *[4](#page-3-0)* cv\_entries *(*brief\_entries*)*, [3](#page-2-0) cv\_formats, [4](#page-3-0)

detailed\_entries *(*brief\_entries*)*, [3](#page-2-0) dplyr::arrange(), *[2](#page-1-0)*

hyndman *(*cv\_formats*)*, [4](#page-3-0)

latexcv *(*cv\_formats*)*, [4](#page-3-0)

moderncv *(*cv\_formats*)*, [4](#page-3-0)

twentyseconds *(*cv\_formats*)*, [4](#page-3-0)